https://www.100test.com/kao\_ti2020/494/2021\_2022\_\_E3\_80\_80\_E 4\_B8\_8A\_E6\_B5\_B7\_EF\_c67\_494715.htm 2006 49 次)高等教育自学考试网上报考已开始,从2006年7月2日零

9 5 24

http://www.sh.icbc.com.cn  $2006$  10

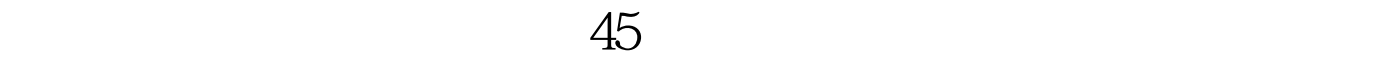

 $10$ 

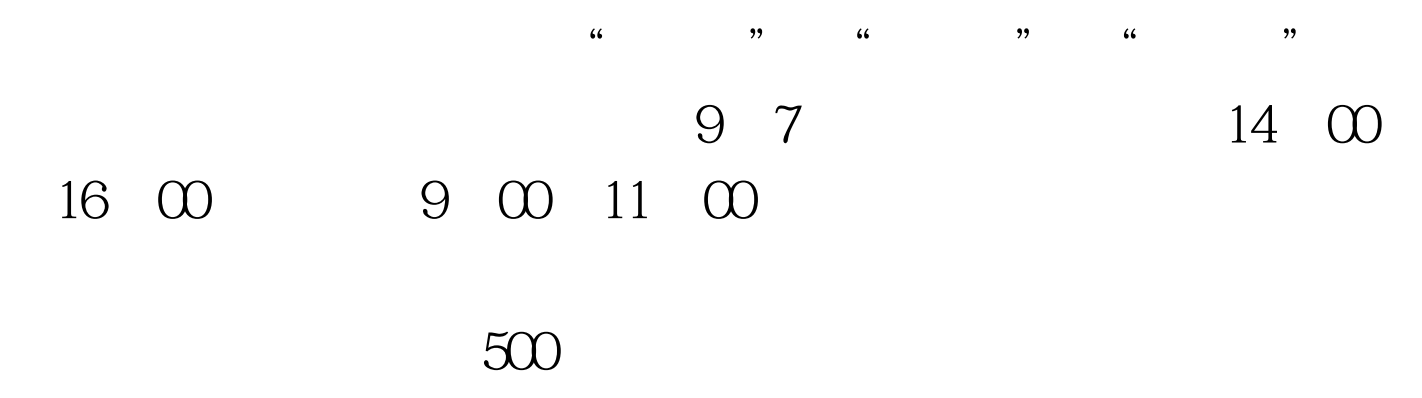

 $10$  1

www.shmeea.com.cn www.sh.icbc.com.cn

100Test www.100test.com